# NAG Library Function Document

# nag\_sum\_fft\_complex\_1d (c06pcc)

### <span id="page-0-0"></span>1 Purpose

nag\_sum\_fft\_complex\_1d (c06pcc) calculates the discrete Fourier transform of a sequence of  $n$  complex data values (using complex data type).

#### 2 Specification

```
#include <nag.h>
#include <nagc06.h>
void nag_sum_fft_complex_1d (Nag_TransformDirection direct, Complex x[],
     Integer n, NagError *fail)
```
#### 3 Description

Given a sequence of *n* complex data values  $z_j$ , for  $j = 0, 1, \ldots, n - 1$ , nag\_sum\_fft\_complex\_1d (c06pcc) calculates their (forward or backward) discrete Fourier transform (DFT) defined by

$$
\hat{z}_k = \frac{1}{\sqrt{n}} \sum_{j=0}^{n-1} z_j \times \exp\left(\pm i \frac{2\pi j k}{n}\right), \quad k = 0, 1, \dots, n-1.
$$

(Note the scale factor of  $\frac{1}{\sqrt{n}}$  in this definition.) The minus sign is taken in the argument of the exponential within the summation when the forward transform is required, and the plus sign is taken when the backward transform is required.

A call of nag sum fft complex 1d (c06pcc) with **direct**  $=$  Nag ForwardTransform followed by a call with  $\text{direct} = \text{Nag}\_$ BackwardTransform will restore the original data.

nag\_sum\_fft\_complex\_1d (c06pcc) uses a variant of the fast Fourier transform (FFT) algorithm (see Brigham (1974)) known as the Stockham self-sorting algorithm, which is described in Temperton (1983). If  $n$  is a large prime number or if  $n$  contains large prime factors, then the Fourier transform is performed using Bluestein's algorithm (see Bluestein (1968)), which expresses the DFT as a convolution that in turn can be efficiently computed using FFTs of highly composite sizes.

#### 4 References

Bluestein L I (1968) A linear filtering approach to the computation of the discrete Fourier transform Northeast Electronics Research and Engineering Meeting Record 10 218–219

Brigham E O (1974) The Fast Fourier Transform Prentice–Hall

Temperton C (1983) Self-sorting mixed-radix fast Fourier transforms J. Comput. Phys. 52 1–23

#### 5 Arguments

1: direct – Nag\_TransformDirection Input

On entry: if the forward transform as defined in Section 3 is to be computed, then **direct** must be set equal to Nag ForwardTransform.

If the backward transform is to be computed then direct must be set equal to Nag BackwardTransform.

*Constraint*:  $\text{direct} = \text{Nag\_ForwardTransform}$  or Nag\_BackwardTransform.

<span id="page-1-0"></span> $2: \quad x[n]$  – Complex *Input/Output* 

*On entry:*  $\mathbf{x}[j]$  must contain  $z_j$ , for  $j = 0, 1, \ldots, n - 1$ .

On exit: the components of the discrete Fourier transform.  $\hat{z}_k$  is contained in  $\mathbf{x}[k]$ , for  $0\leq k\leq n-1$ .

3: **n** – Integer *Input* 

On entry: n, the number of data values. Constraint:  $n > 1$ .

4: fail – NagError \* Input/Output

The NAG error argument (see [Section 3.6](../GENINT/essint.pdf) in the [Essential Introduction](../GENINT/essint.pdf)).

## 6 Error Indicators and Warnings

### NE\_ALLOC\_FAIL

Dynamic memory allocation failed.

### NE\_BAD\_PARAM

On entry, argument  $\langle value \rangle$  had an illegal value.

" $\langle value \rangle$ " is an invalid value of **[direct](#page-0-0)**.

#### NE\_INT

On entry,  $\mathbf{n} = \langle value \rangle$ . Constraint:  $n > 1$ .

#### NE\_INTERNAL\_ERROR

An internal error has occurred in this function. Check the function call and any array sizes. If the call is correct then please contact NAG for assistance.

## 7 Accuracy

Some indication of accuracy can be obtained by performing a subsequent inverse transform and comparing the results with the original sequence (in exact arithmetic they would be identical).

### 8 Parallelism and Performance

nag sum fft complex 1d (c06pcc) is threaded by NAG for parallel execution in multithreaded implementations of the NAG Library.

nag\_sum\_fft\_complex\_1d\_(c06pcc) makes calls to BLAS and/or LAPACK routines, which may be threaded within the vendor library used by this implementation. Consult the documentation for the vendor library for further information.

Please consult the Users' Note for your implementation for any additional implementation-specific information.

## 9 Further Comments

The time taken is approximately proportional to  $n \times \log(n)$ , but also depends on the factorization of n. [nag\\_sum\\_fft\\_complex\\_1d \(c06pcc\)](#page-0-0) is faster if the only prime factors of n are 2, 3 or 5; and fastest of all if n is a power of 2. This function internally allocates a workspace of  $2n + 15$  Complex values. When the Bluestein's FFT algorithm is in use, an additional Complex workspace of size approximately  $8n$  is allocated.

## 10 Example

This example reads in a sequence of complex data values and prints their discrete Fourier transform (as computed by nag sum fft complex 1d (c06pcc) with **[direct](#page-0-0)**  $\equiv$  Nag ForwardTransform). It then performs an inverse transform using [nag\\_sum\\_fft\\_complex\\_1d \(c06pcc\)](#page-0-0) with  $direct = Nag_BackwardTransform$  $direct = Nag_BackwardTransform$ , and prints the sequence so obtained alongside the original data values.

### 10.1 Program Text

```
/* nag_sum_fft_complex_1d (c06pcc) Example Program.
 *
 * Copyright 2013 Numerical Algorithms Group.
*
* Mark 24, 2013.
*/
#include <nag.h>
#include <stdio.h>
#include <nag_stdlib.h>
#include <nagc06.h>
int main(void)
{
  /* Scalars */
 Integer exit_status = 0, i, n;
  /* Arrays */Complex \overrightarrow{'}x = 0, \overrightarrow{'}z = 0, \overrightarrow{'}x back = 0;
  /* Nag Types */NagError fail;
 INIT_FAIL(fail);
 printf("nag_sum_fft_complex_1d (c06pcc) Example Program Results\n");
  /* Read dimensions of array and array values from data file. */scanf("%*[^\n] %ld%*[^\n]", &n);
  if (!(x = NAG\_ALLOC(n, Complex)) ||
      !(z = NAG_ALLOC(n, Complex)) ||
      !(x_back = NAG_ALLOC(n, Complex)))
    {
      printf("Allocation failure\n");
      exit_status = -1;
     goto END;
    }
  for (i = 0; i < n; ++i) {
    scanf(" ( %lf, %lf )", &x[i].re, &x[i].im);
    z[i] = x[i];}
  /* Compute discrete Fourier transform of complex array x using
  * nag_sum_fft_complex_1d (c06pcc).
   */
 nag_sum_fft_complex_1d(Nag_ForwardTransform, z, n, &fail);
   if (fail.code != NE_NOERROR)
    {
       printf("Error from nag_sum_fft_complex_1d (c06pcc).\n%s\n",
              fail.message);
       exit status = 1;
       goto END;
     }
   for (i = 0; i < n; ++i)x_back[i] = z[i];/* Compute inverse discrete Fourier transform of complex array z using
    * nag_sum_fft_complex_1d (c06pcc).
    */
   nag_sum_fft_complex_1d(Nag_BackwardTransform, x_back, n, &fail);
```

```
if (fail.code != NE_NOERROR)
     {
      printf("Error from nag_sum_fft_complex_1d (c06pcc).\n%s\n",
             fail.message);
      exit_status = 2;
      goto END;
     }
  printf("\n%2s%13s%28s%22s\n","i","x","z = FFT(x)","InvFFT(z)");
  for (i=0; i \le n; i++)printf("%2ld (%8.5f, %8.5f ) (%8.5f, %8.5f ) (%8.5f, %8.5f )\n",
           i, x[i].re, x[i].im, z[i].re, z[i].im, x_back[i].re, x_back[i].im);
END:
 NAG_FREE(x);
 NAG_FREE(z);
 NAG_FREE(x_back);
 return exit_status;
}
```
#### 10.2 Program Data

nag\_sum\_fft\_complex\_1d (c06pcc) Example Program Data

7 : n  $(0.34907, -0.37168)$  $(0.54890, -0.35669)$  $(0.74776, -0.31175)$  $(0.94459, -0.23702)$  $(1.13850, -0.13274)$  $(1.32850, 0.00074)$  $(1.51370, 0.16298)$  :  $x[0:n-1]$ 

#### 10.3 Program Results

nag\_sum\_fft\_complex\_1d (c06pcc) Example Program Results

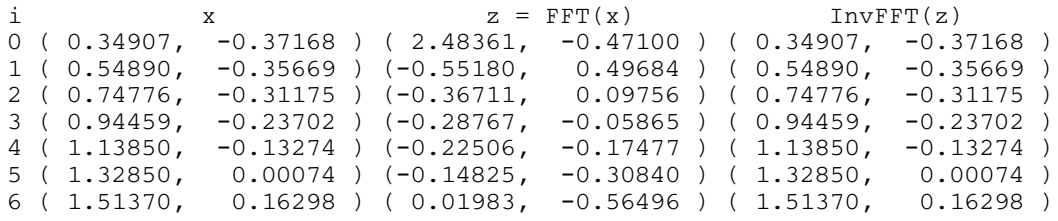